# MINIEX IXP Peering Author: Thein Myint Khine

Version: 0.2

Last Update: Mar 7, 2024

## Content:

- **Peering** 
	- MMIX Network Infrastructure Development

- VXLAN development and issues
- Multiple VRF Issues
- VXLAN Configuration
- **VXLAN Underlay Configuration** 
	- **VXLAN Overlay Configuration**
- **MMIX Current Network**

### Peering?

### Peering:

is a voluntary interconnection of administratively separate Internet networks for the purpose of exchanging traffic between the "downstream" users of each network.

Neither party pays the other in association with the exchange of traffic.

### Peering

#### **Public peering :**

Interconnection utilizing a multi-party shared switch fabric such as an Ethernet switch.

 $\sum$ 

 $\tilde{\mathbf{r}}$ 

#### **Private peering :**

Interconnection utilizing a point-to-point link between two parties.

### Peering

#### **Multilateral Peering :**

Hub and Spoke Topology, bgp peering session via Route Server, accepting all peering prefixes.

#### **Bilateral peering :**

Partial mesh Topology, direct bgp meshing sessions between peers.

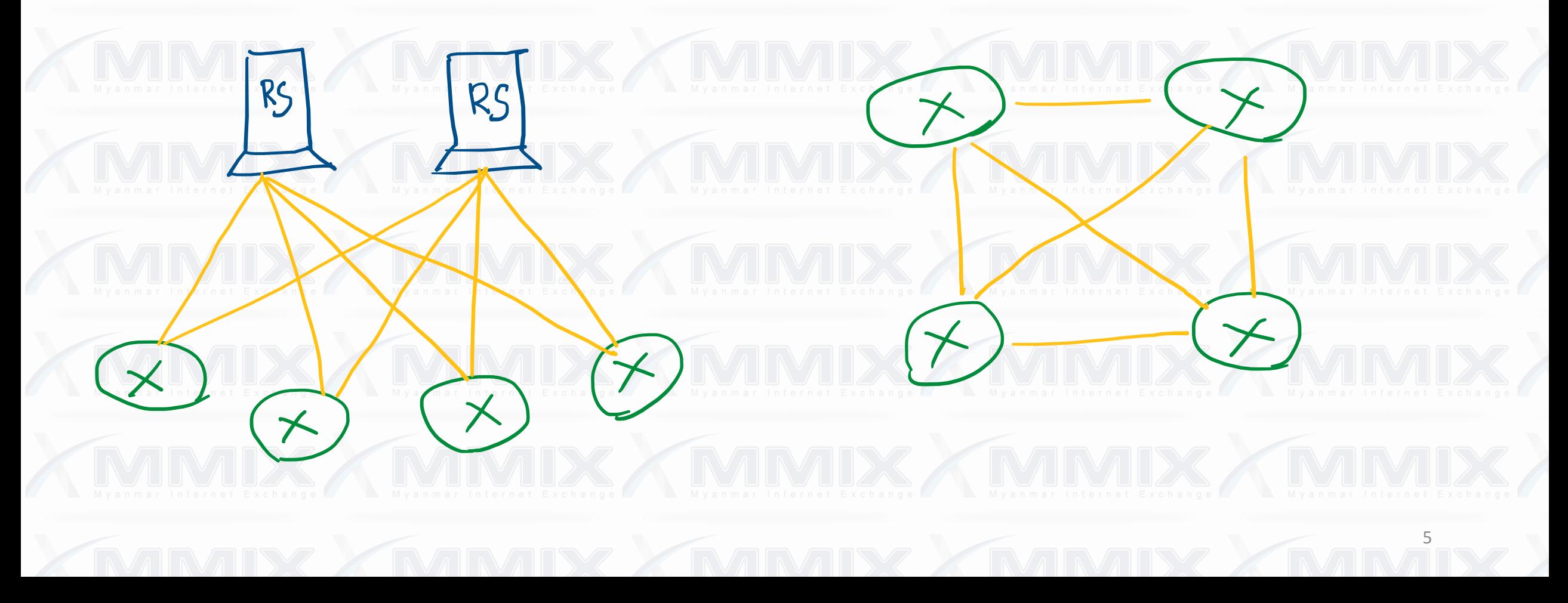

#### Peering and Transit

Peering – Two networks exchange traffic between their users freely, and for mutual benefit. Transit – One network pays another network for access to the Internet.

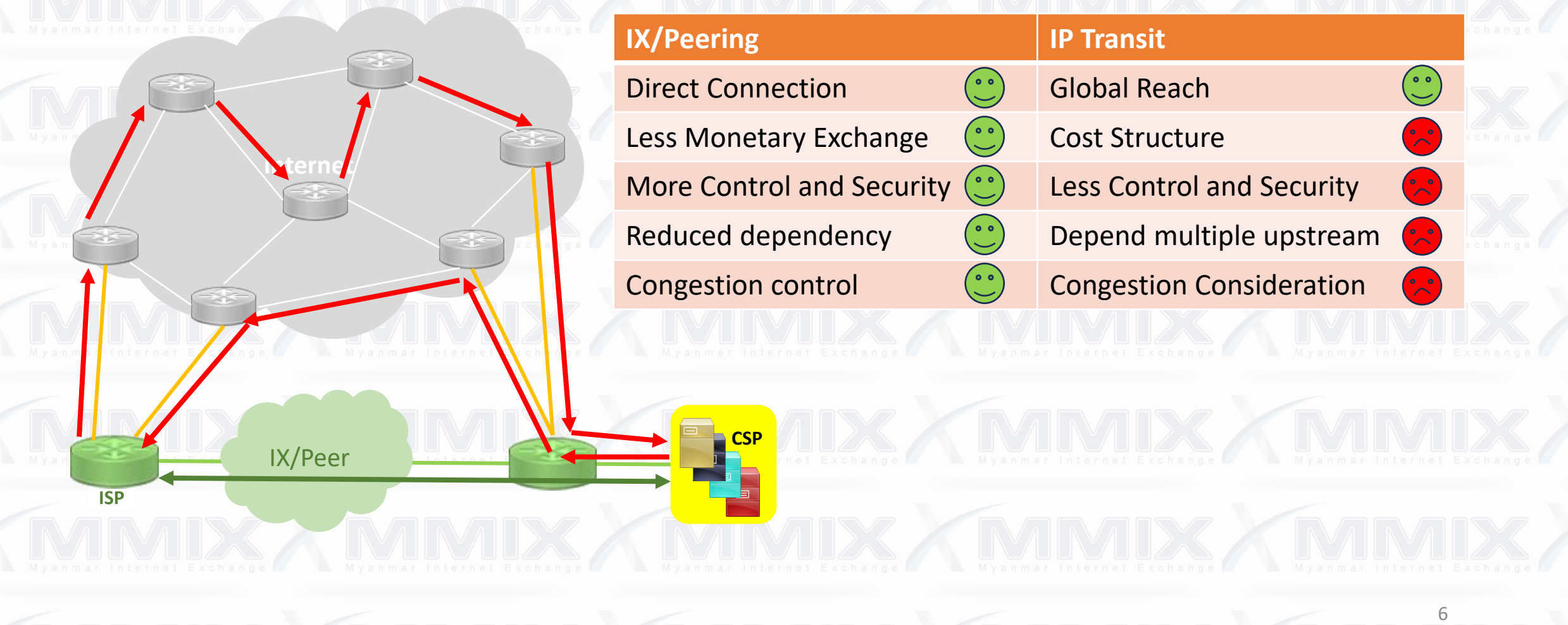

#### IXP Networks

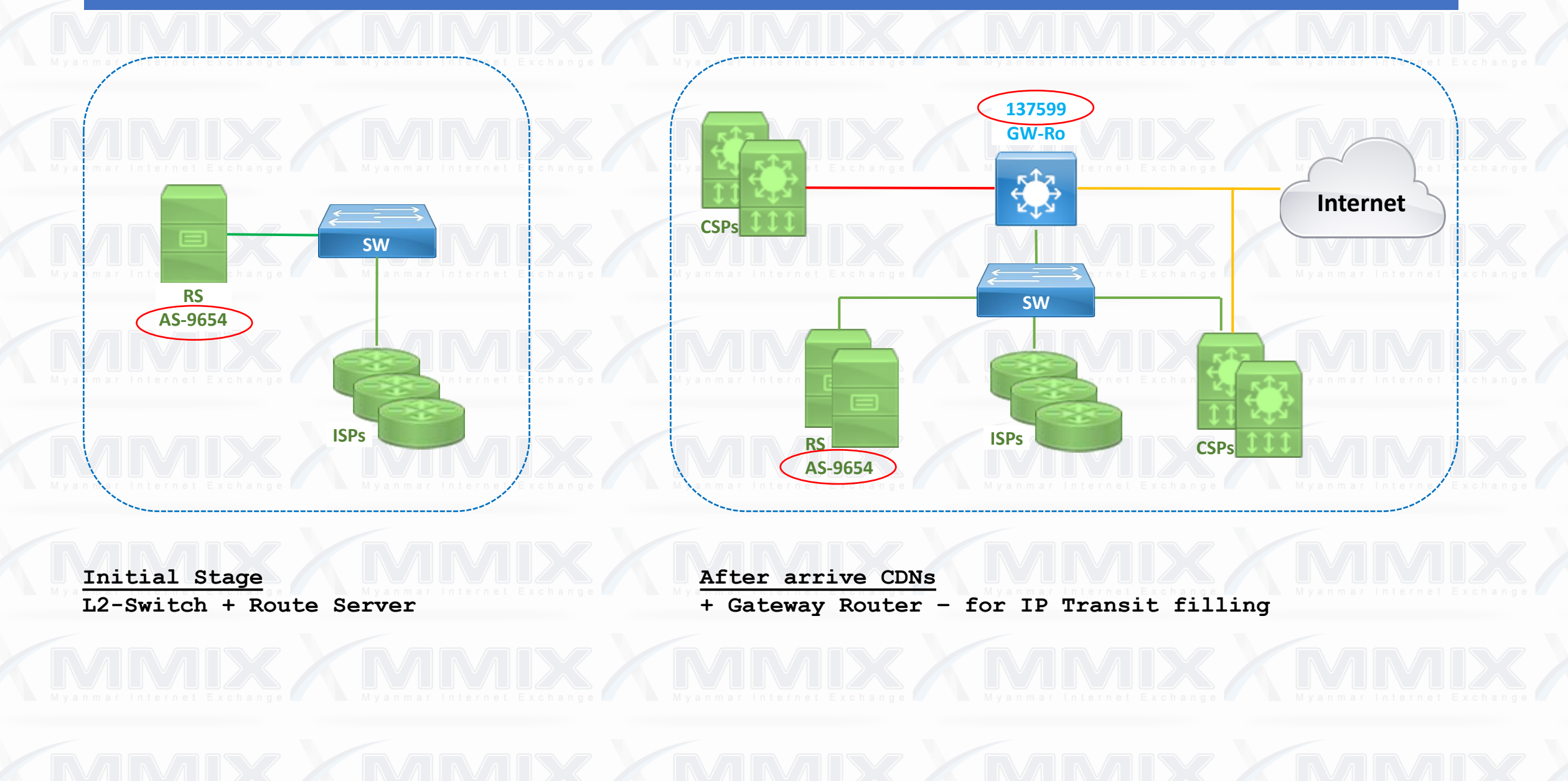

#### Existing MMIX Network

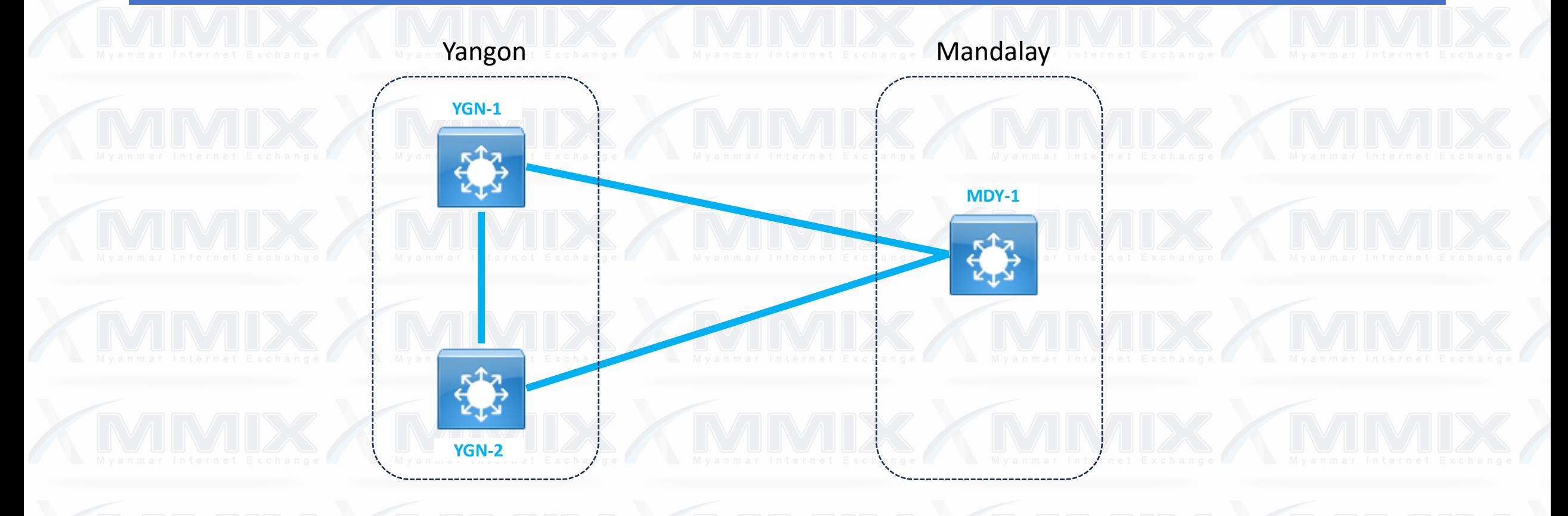

Used public ASN-137955. IBGP between POPs. Seems every routes import/export are fine. All routes are working.

=> BUT … got advice to setup multi-site design with "eBGP" between cities.

#### Client Connectivity's

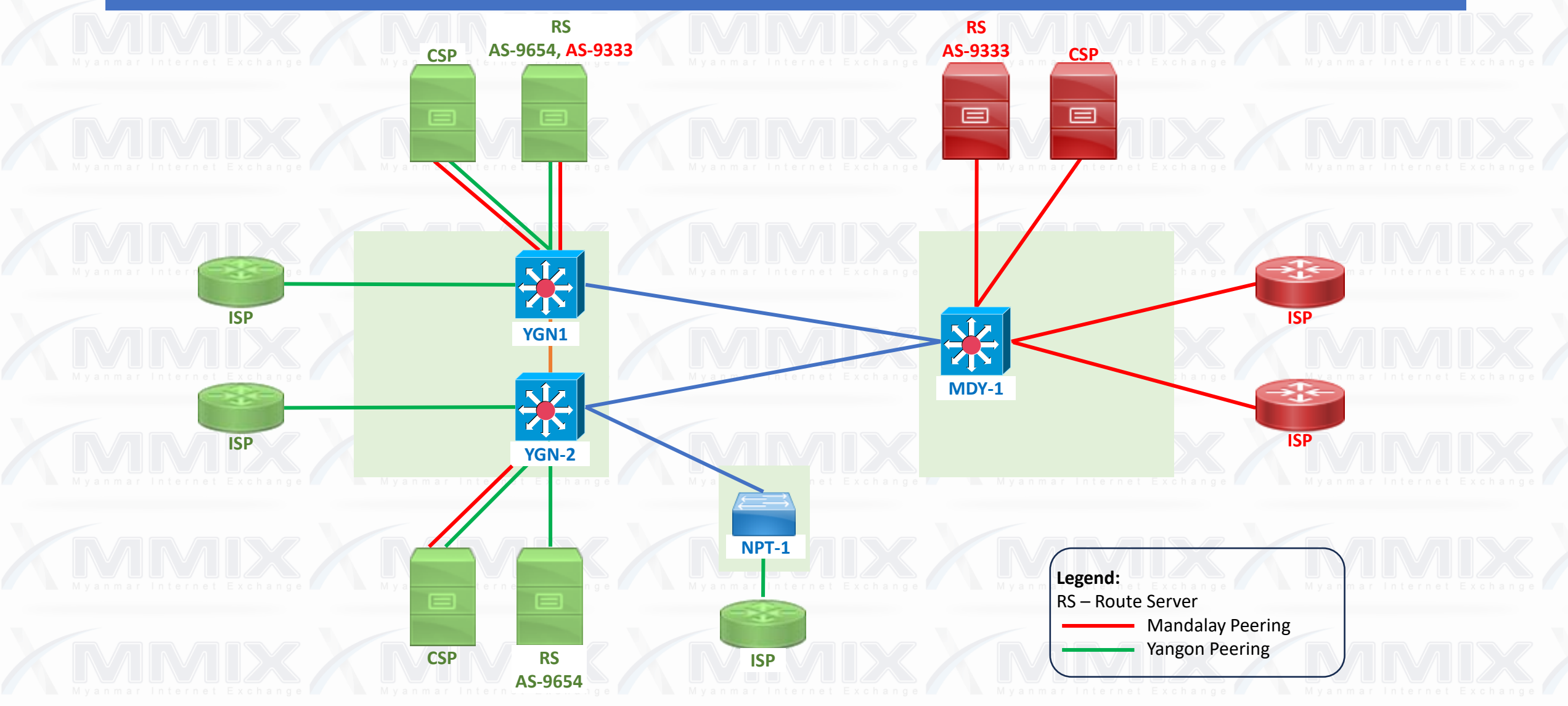

#### Technical Procedure peering with an IXP

- 1. Get peering IP, ASN, Route Server IPs from the IXP.
- 2. Create 'peeringDB' account and join with desired IX.
- 3. Setup physical connection
- 4. Setup BGP session with the Route Servers of the IXP.

- 5. Set BGP community for peering.
- 6. Get NMS access from the IXP.

### Peering IP & Route Servers for an IXP

RS

 $\sqrt{24}$ 

#### **peer IP :**

**NG7/64** 

It is not Point to Point link like /30 but Peering LAN address shall be /24 or more/less. Same concept for IPv6, it shall be /64.

R5

#### **Route Servers :**

**Rules :** 

Normally, 2 Route Servers are used for redundancy.

**Do not advertise Peering LAN prefix to other Peers and Internet.**

Internet)

### Protocol

**peer Protocol :** 

**Port Control :** 

Only BGP routing protocol is accepted.

MAC control on Switch port.

### Create 'route object' at APNIC Portal

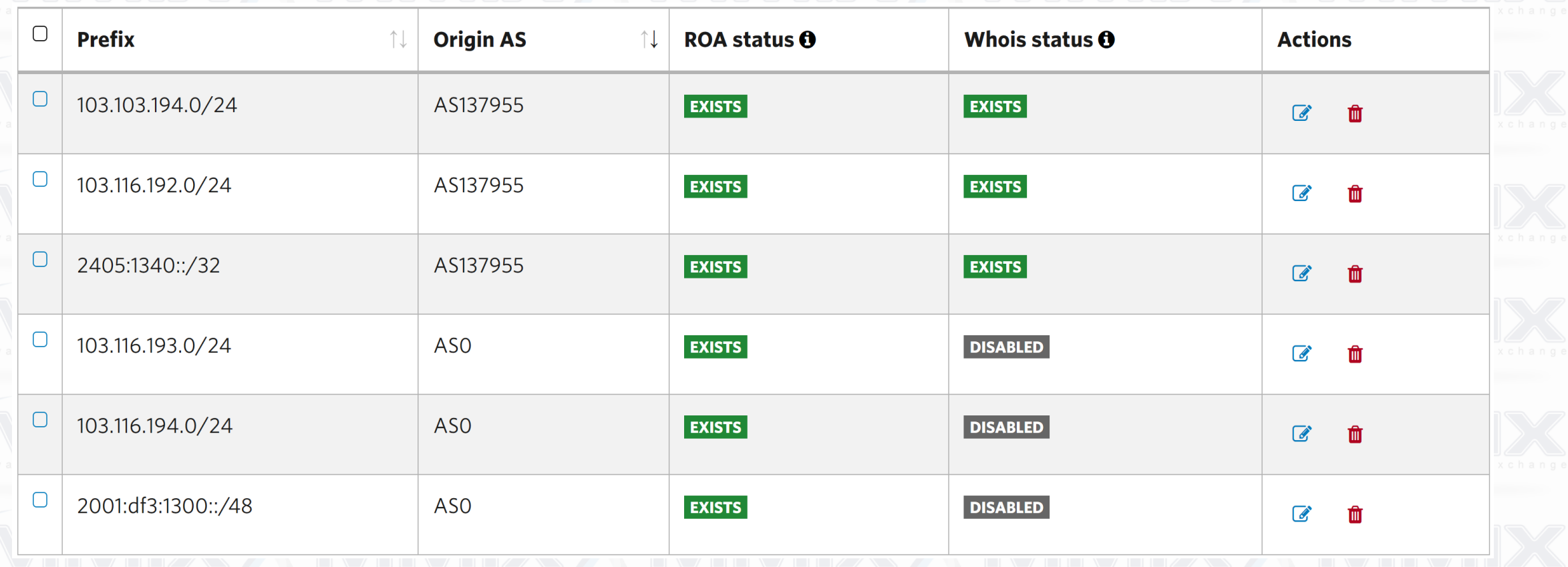

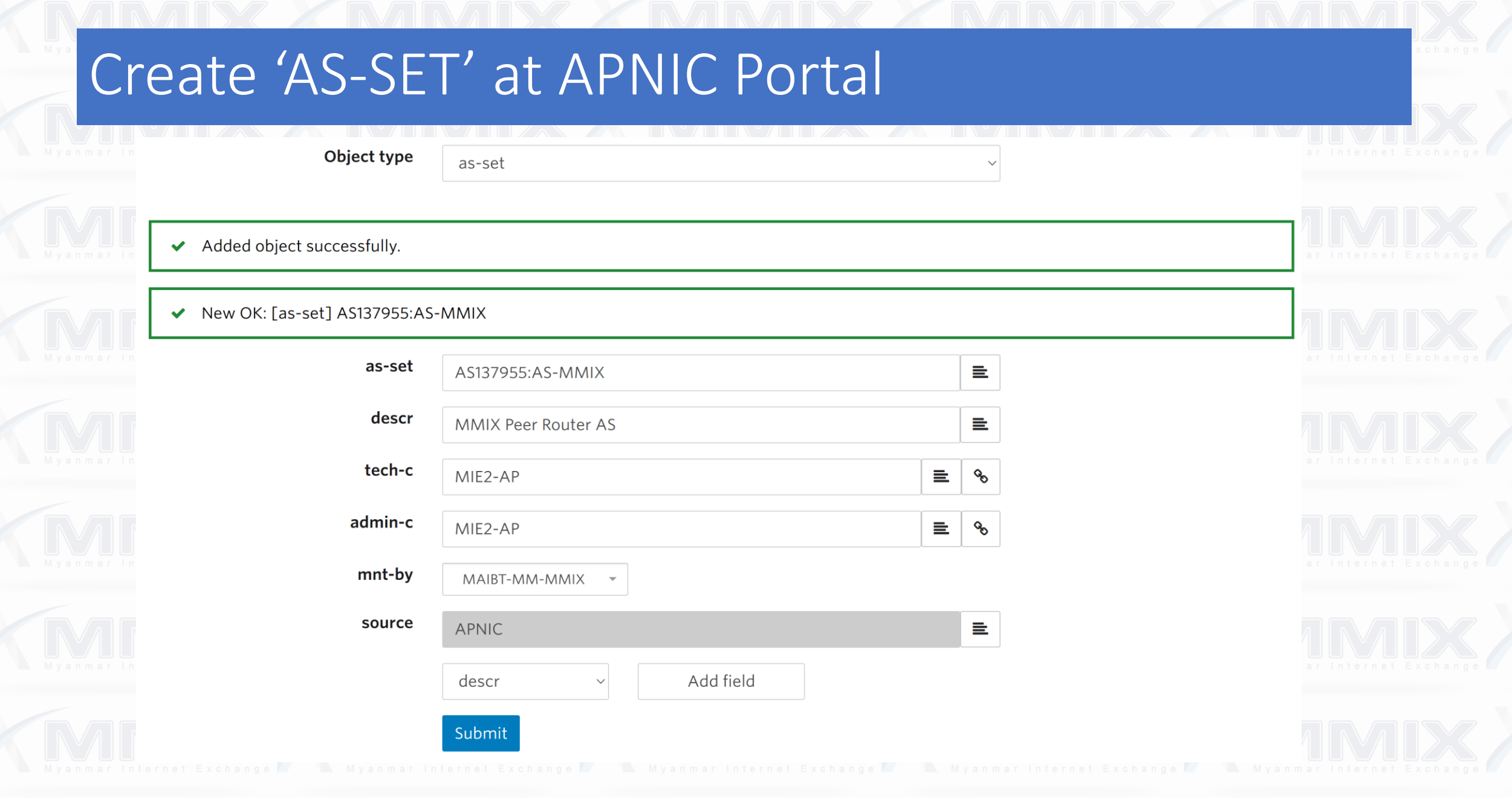

MMMIX MMMIX MMMIX MMM

### Create 'AS-SET' at APNIC Portal

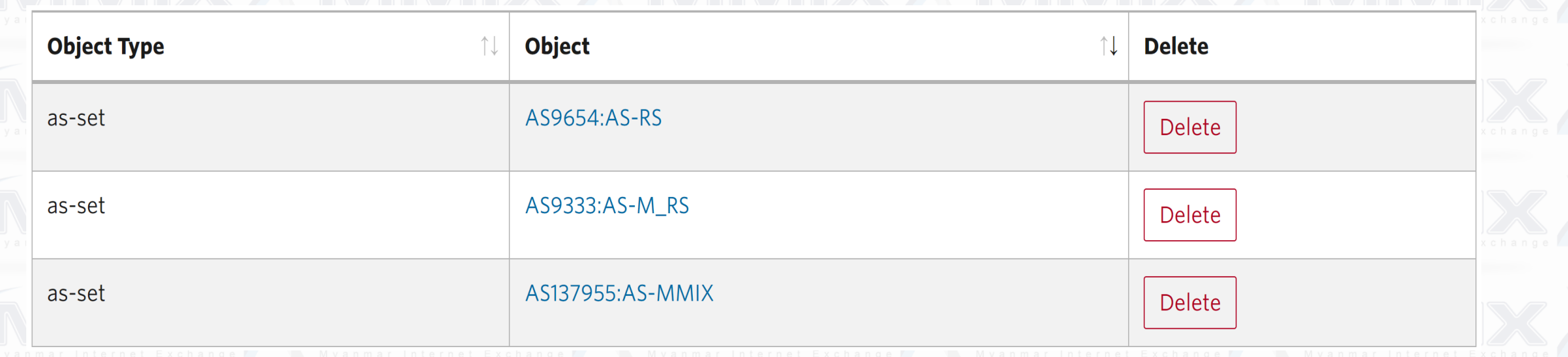

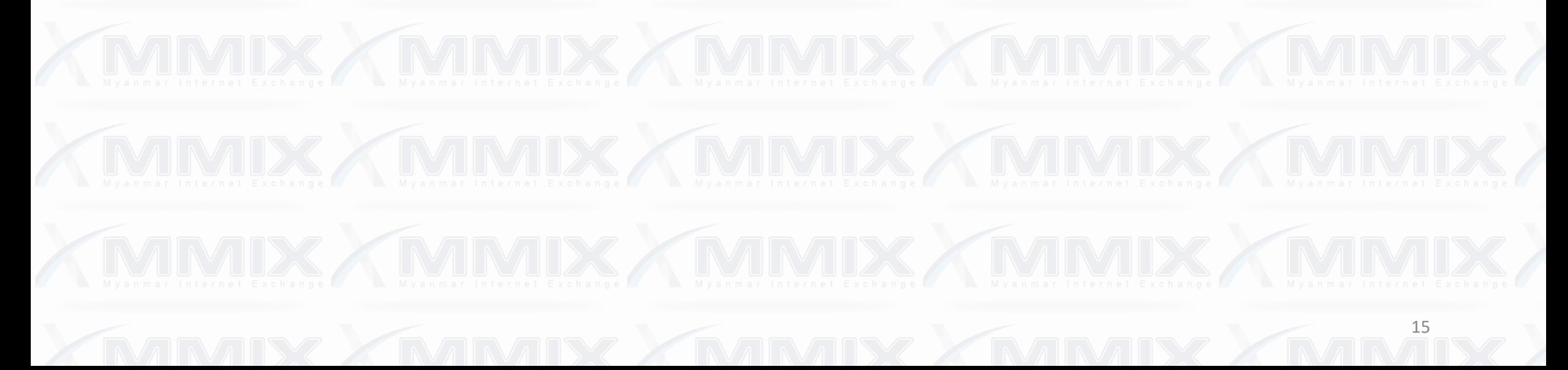

### To be continued

#### **Will update my slides soon… Please accept meanwhile to finalize the topic of the event.**

# Thank you MMIX [www.mm-ix.net](http://www.mm-ix.net/) Thein Myint Khine

*theinmyintkhine@mm-ix.net*

[info@mm-ix.net](mailto:info@mm-ix.net)